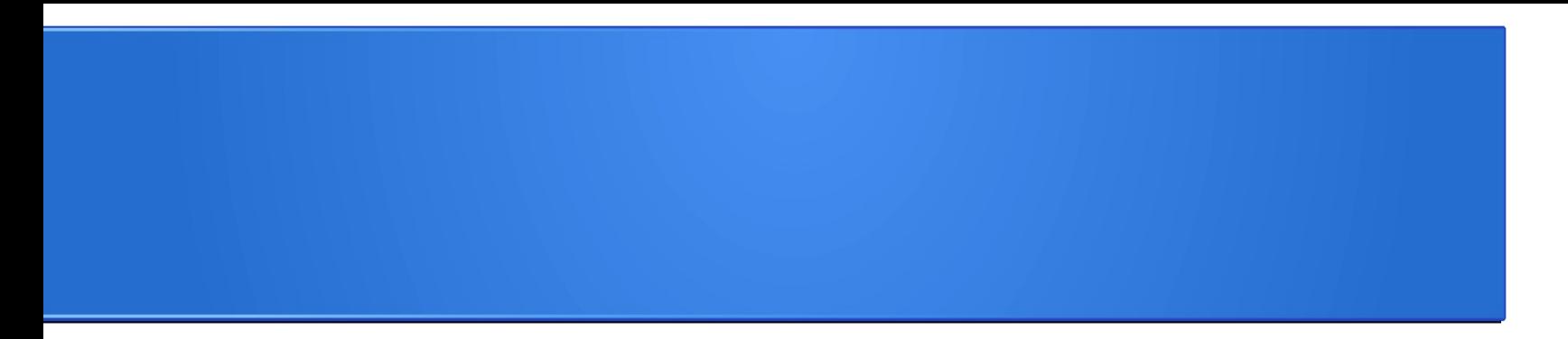

#### **Processamento da Informação – Teoria –**

# **Algoritmos de ordenação**

Semana 09 Prof. Jesús P. Mena-Chalco

19/06/2013

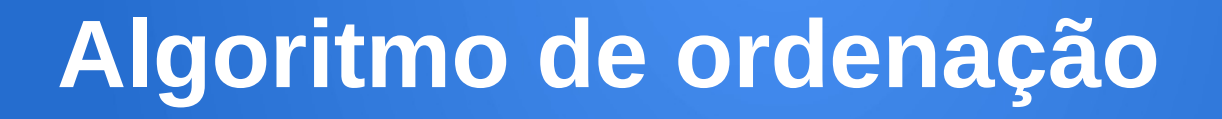

### Um algoritmo de ordenação coloca os elementos de uma dada sequência em uma certa ordem (crescente ou decrescente) .

As ordens mais utilizadas são a numérica e lexicográfica.

#### **Algoritmo de ordenação**

Mais formalmente:

Um algoritmo de ordenação permite **permutar (ou seja rearranjar)** o elementos de uma lista L[0,...,n-1], de tal modo que eles fiquem em **ordem crescente**, ou seja, de tal forma que tenhamos:

 $L[0] \leq L[1] \leq L[2] \leq ... \leq L[n-1]$ 

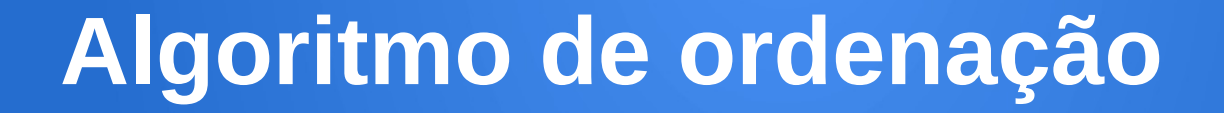

#### Por que ordenar uma lista?

Os dados podem ser **acessados de forma mais eficiente** em uma lista ou sequência ordenada.

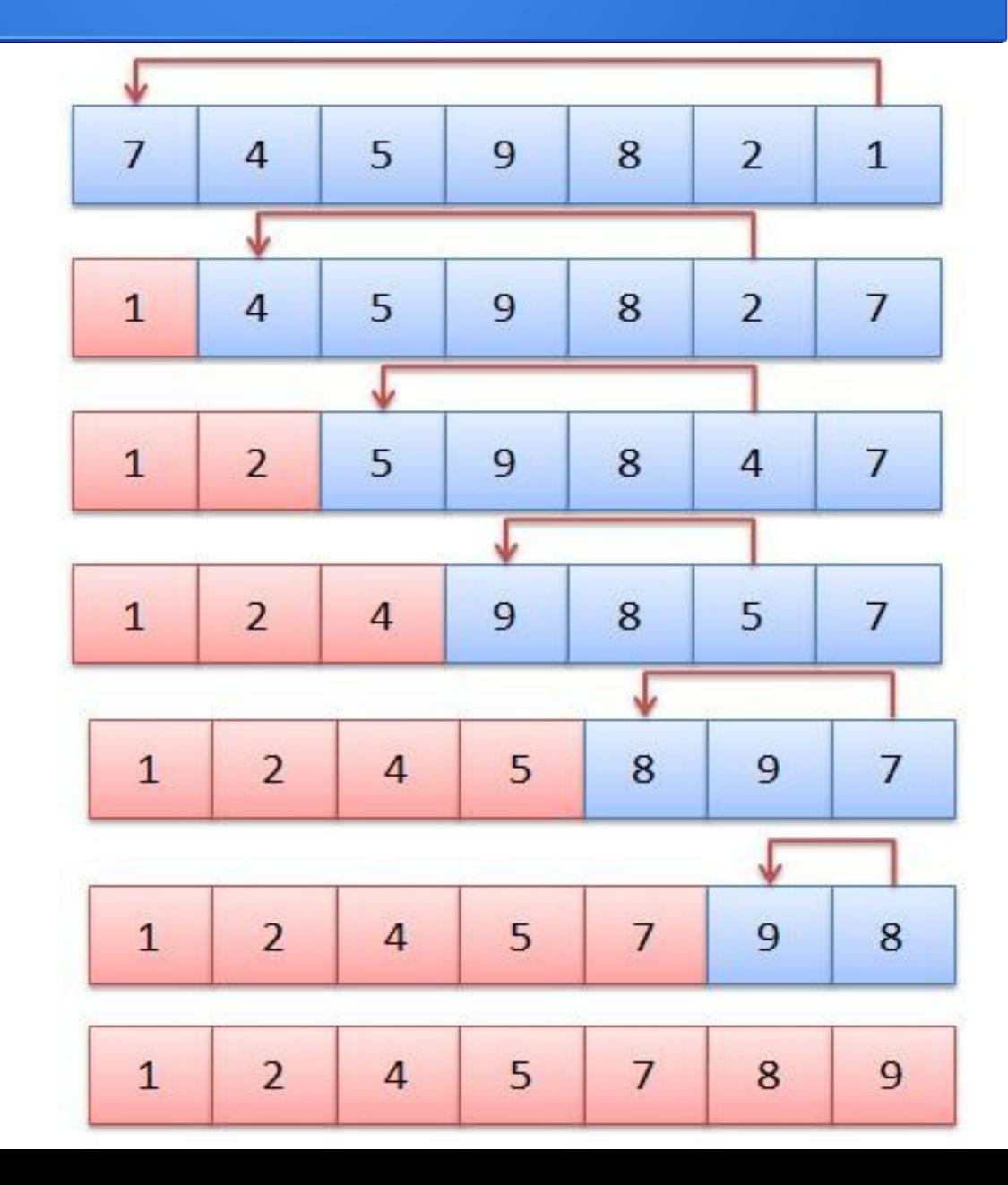

```
def selection_sort(L):
 for i in range(0,len(L)-1):
     menor = i
     for \overline{\mathsf{j}} in range(\overline{\mathsf{i+1}}, \overline{\mathsf{len}(\mathsf{L})}):
          if L[menor]>L[j]:
            menor = j
      if menor!=i:
        temp = L[i]L[i] = L[menor]L[menor] = temp return L
```
## **Troca de conteúdo de variáveis:**

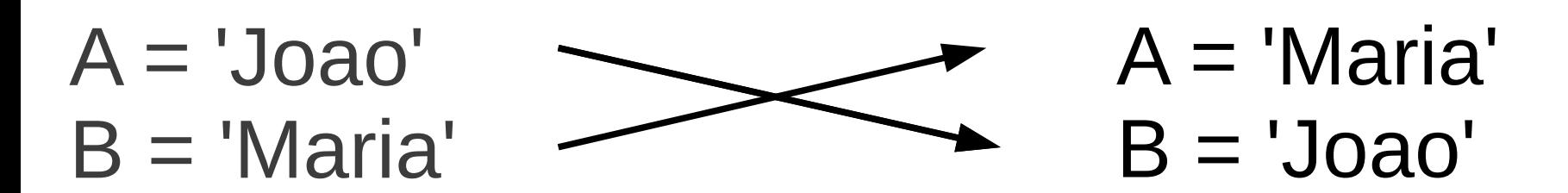

$$
A \equiv B
$$
  

$$
B \equiv A
$$

## **Troca de conteúdo de variáveis:**

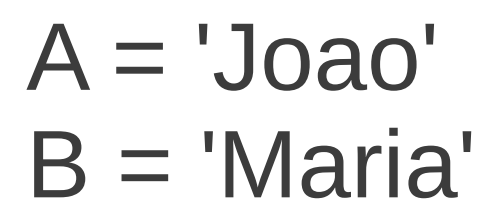

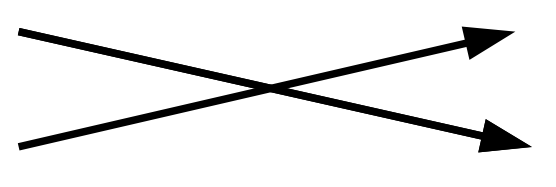

A = 'Maria'  $B = 'Joao'$ 

 $A = B$  $B = A$  $A = 'Maria'$  $B = 'Maria'$ 

## **Troca de conteúdo de variáveis:**

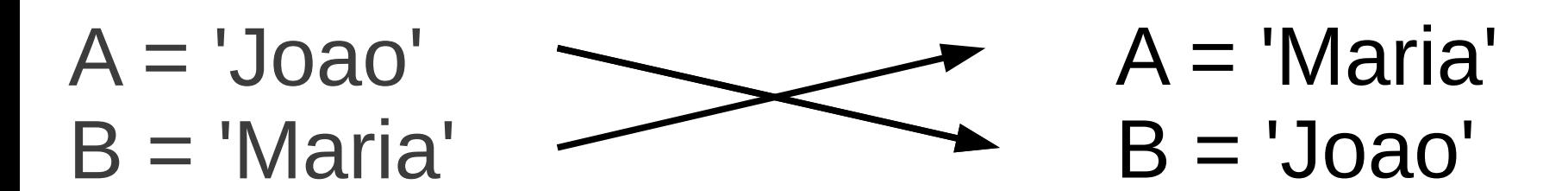

$$
T = A
$$
  

$$
A = B
$$
  

$$
B = T
$$

#### **Troca de conteúdo de variáveis:**

 $A = 'Joao'$  $B = 'Maria'$ 

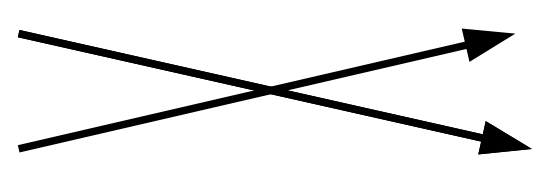

A = 'Maria'  $B = 'Joao'$ 

 $T = A$  $A = B$  $B = T$  $T = 'Joao'$ A = 'Maria'  $B = 'Joao'$ 

```
def selection_sort(L):
for i in range(0,len(L)-1):
   menor = i
   for i in range(i+1, len(L)):
       if L[menor]>L[j]:
        menor = j
    if menor!=i:
      temp = L[i]L[i] = L[menor]L[menor] = temp return L
```
Primeira versão

Trocamos L[i] por L[menor]

## **Troca de conteúdo de variáveis:**

 $A = 'Joao'$  $B = 'Maria'$ 

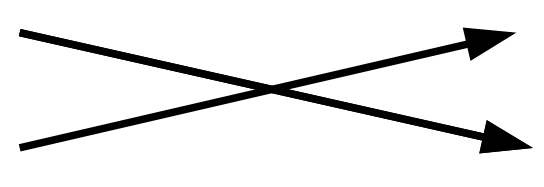

 $A = 'Maria'$  $B = 'Joao'$ 

 $T = A$  $A = B$  $B = T$  $T = 'Joao'$ A = 'Maria'  $B = 'Joao'$ 

 $A,B = B,A$ 

Versão simplificada, usando tuplas em Python

Segunda versão

#### **def selection\_sort(L):** for i in range(0,len(L)-1):  $m$ enor  $=$  i for  $\mathsf{in}$  range( $\mathsf{i+1}$ ,  $\mathsf{len}(\mathsf{L})$ ): if L[menor]>L[j]:  $m$ enor  $=$  j  $L[i]$ ,  $L[menor] = L[menor]$ , $L[i]$ return L

Quando tempo o algoritmo consome para fazer o serviço?

```
def selection_sort(L):
for i in range(0,len(L)-1):
   menor = i
   for j in range(i+1, len(L)):
       if L[menor]>L[j]:
         menor = j
   L[i], L[menor] = L[menor],L[i] return L
```
#### O tempo é proporcional ao número de execuções da comparação L[menor]>L[j]**.**

```
def selection_sort(L):
```

```
for i in range(0,len(L)-1):
 menor = i
for j in range(i+1, len(L)):
    if L[menor]>L[j]:
      menor = j
L[i], L[menor] = L[menor],L[i] return L
```
9 8 7 6 5 4 3 2 1

#### O tempo é proporcional ao número de execuções da comparação L[menor]>L[j]**.**

```
def selection_sort(L):
```

```
for i in range(0,len(L)-1):
 menor = i
for j in range(i+1, len(L)):
    if L[menor]>L[j]:
      menor = j
 L[i], L[menor] = L[menor],L[i] return L
```
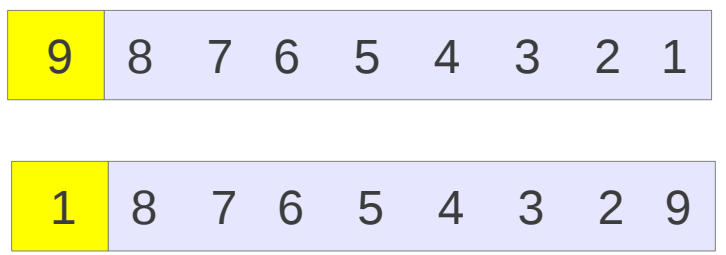

#### O tempo é proporcional ao número de execuções da comparação L[menor]>L[j]**.**

#### **def selection\_sort(L):**

```
for i in range(0,len(L)-1):
 menor = i
for j in range(i+1, len(L)):
    if L[menor]>L[j]:
      menor = j
L[i], L[menor] = L[menor],L[i] return L
```
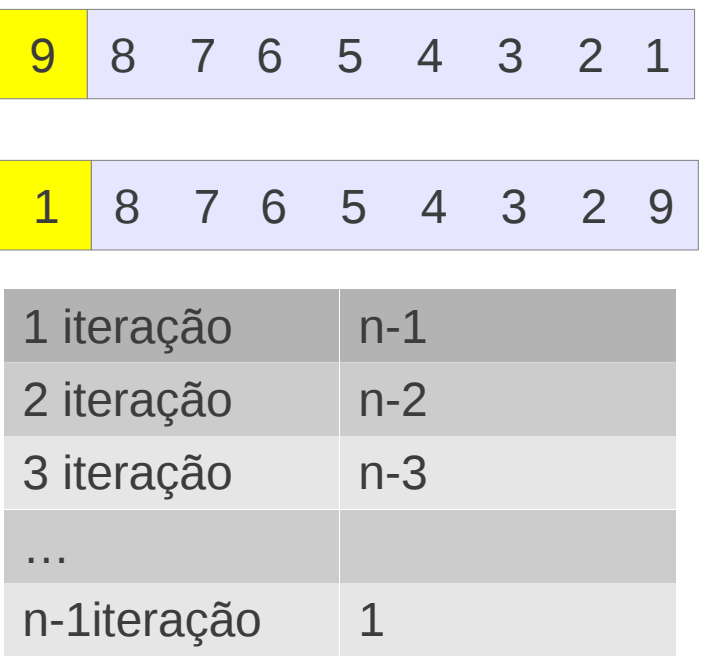

## O tempo é proporcional ao número de execuções da comparação L[menor]>L[j]**.**

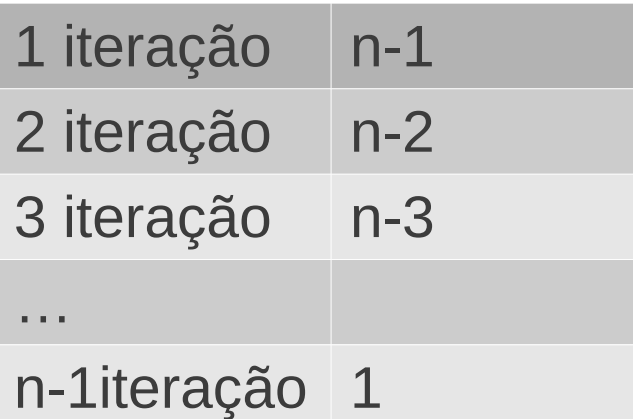

Tempo = somatória de todas as comparações

## O tempo é proporcional ao número de execuções da comparação L[menor]>L[j]**.**

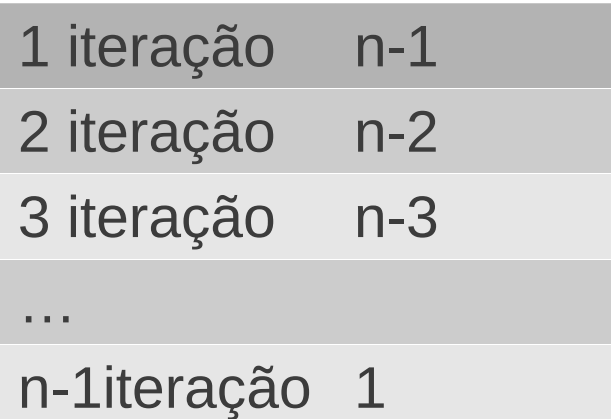

Tempo = somatória de todas as comparações

 $Tempo = (n-1)(n)/2$ 

 $Tempo = n^2/2 - n^2$ 

O tempo é proporcional ao número de execuções da comparação L[menor]>L[j]**.**

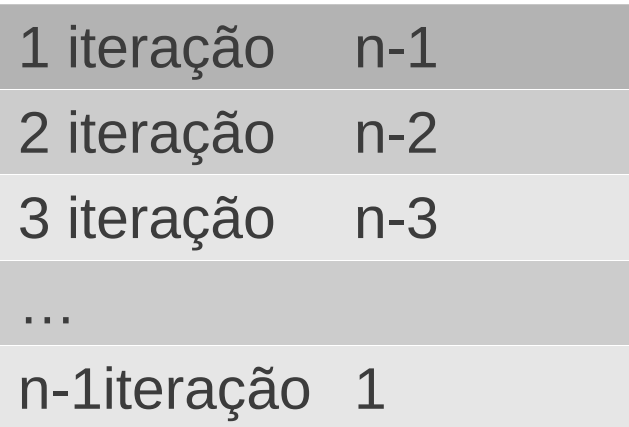

Tempo = somatória de todas as comparações

 $Tempo = (n-1)(n)/2$ 

 $Tempo = n^2/2 - n^2$ 

Se a lista tiver n=1000 elementos, o número de comparações (tempo) será proporcional a: 499500.

O tempo é proporcional ao número de execuções da comparação L[menor]>L[j]**.**

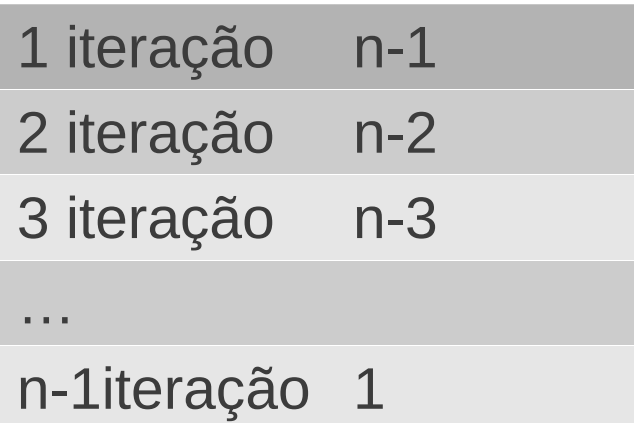

Tempo = somatória de todas as comparações

 $Tempo = (n-1)(n)/2$ 

 $Tempo = n^2/2 - n^2$ 

Se a lista tiver n=1000 elementos, o número de comparações (tempo) será proporcional a: 499500.

Se o computador fizer no máximo 10 comparações por segundo, o tempo gasto será de: 49950 segundos = 832 min = 13 horas

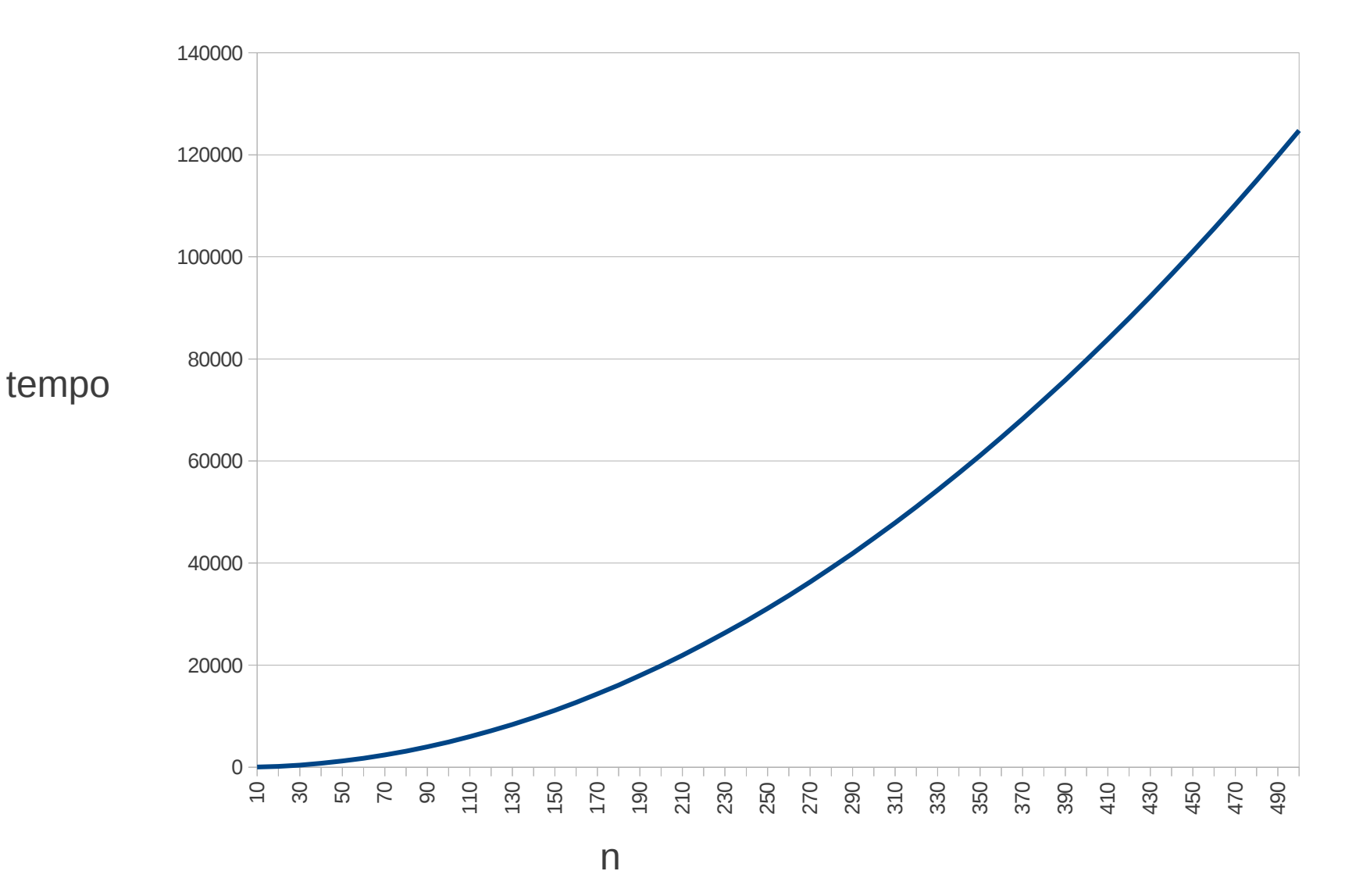

#### **def selection\_sort(L):** for i in range(0,len(L)-1):  $m$ enor  $=$  i for  $\overline{\mathsf{j}}$  in range( $\overline{\mathsf{i+1}}$ ,  $\overline{\mathsf{len}}(\mathsf{L})$ ): if L[menor]>L[j]:  $m$ enor  $=$  j  $L[i]$ ,  $L[menor] = L[menor]$ , $L[i]$ return L

 >>> selection\_sort([9,8,7,6,5,4,3,2,1]) [1, 2, 3, 4, 5, 6, 7, 8, 9]

## **def contagem\_regressiva(n):** if  $n == 0$ : print "Fogo!" else: print n contagem\_regressiva(n-1)

#### **def fact(n):**  $if n==0:$  return 1 else: return n\*fatorial(n-1)

## **def potencia(n,x):** if  $x == 1$ : return n else: return n\*potencia(n,x-1)

**def fib(n):** if  $n == 0$ : return 0 elif  $n == 1$ : return 1 else: return **fib**(n-1)+**fib**(n-2)

Crie uma versão recursiva do algoritmo Selection sort

**def selection\_sort(L):** for i in range(0,len(L)-1):  $m$ enor  $=$  i for  $j$  in range( $i+1$ ,  $len(L)$ ): if L[menor]>L[j]:  $m$ enor  $=$   $\overline{a}$  $L[i]$ ,  $L[menor] = L[menor]$ , $L[i]$ return L

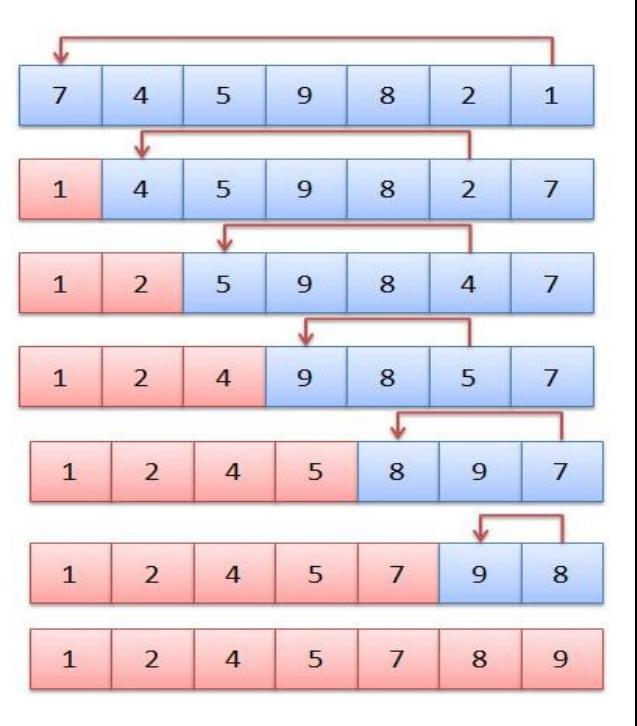

#### **def selection\_sort\_rec(L, indice):** print L if indice  $>=$ len(L)-1: return L  $m$ enor  $=$  indice for  $\overline{\mathsf{j}}$  in range(indice+1,  $\overline{\mathsf{len}}(\mathsf{L})$ ): if L[menor]>L[j]:  $m$ enor  $=$  j L[indice], L[menor] = L[menor],L[indice] return **selection\_sort\_rec**(L, indice+1)

 $\Rightarrow$  > a = selection sort rec([9,8,7,6,5,4,3,2,1],0) [9, 8, 7, 6, 5, 4, 3, 2, 1] Indice  $= 0$ 

[1, 8, 7, 6, 5, 4, 3, 2, 9] [1, 2, 7, 6, 5, 4, 3, 8, 9] [1, 2, 3, 6, 5, 4, 7, 8, 9] [1, 2, 3, 4, 5, 6, 7, 8, 9] [1, 2, 3, 4, 5, 6, 7, 8, 9] [1, 2, 3, 4, 5, 6, 7, 8, 9] [1, 2, 3, 4, 5, 6, 7, 8, 9] [1, 2, 3, 4, 5, 6, 7, 8, 9]

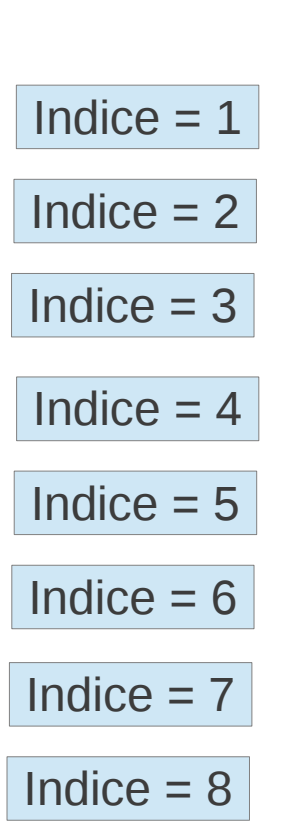

Indice  $>$  len(L)-1 8>9-1